## **JIRA Service Desk**

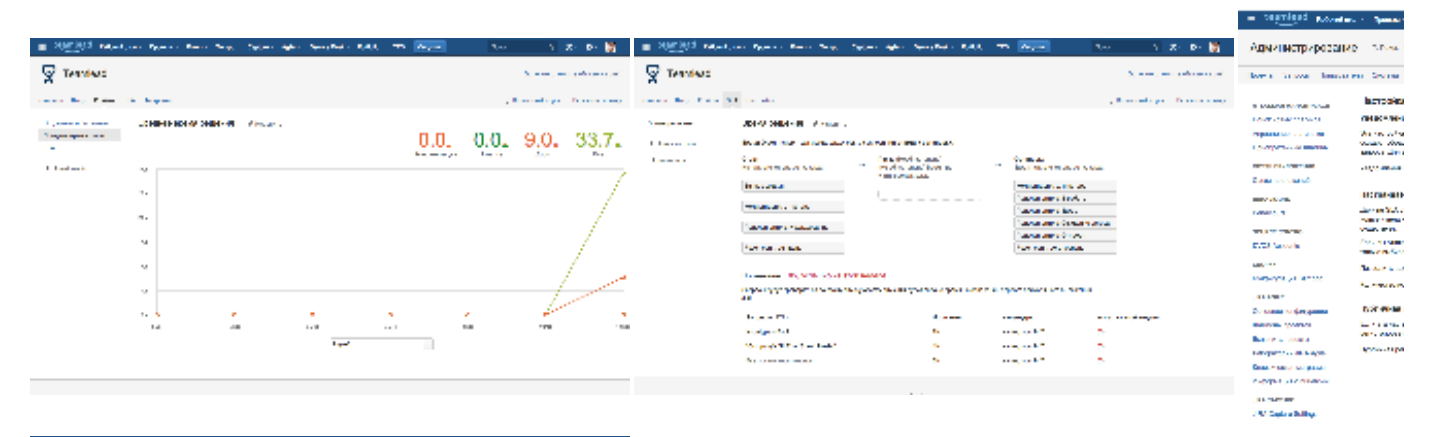

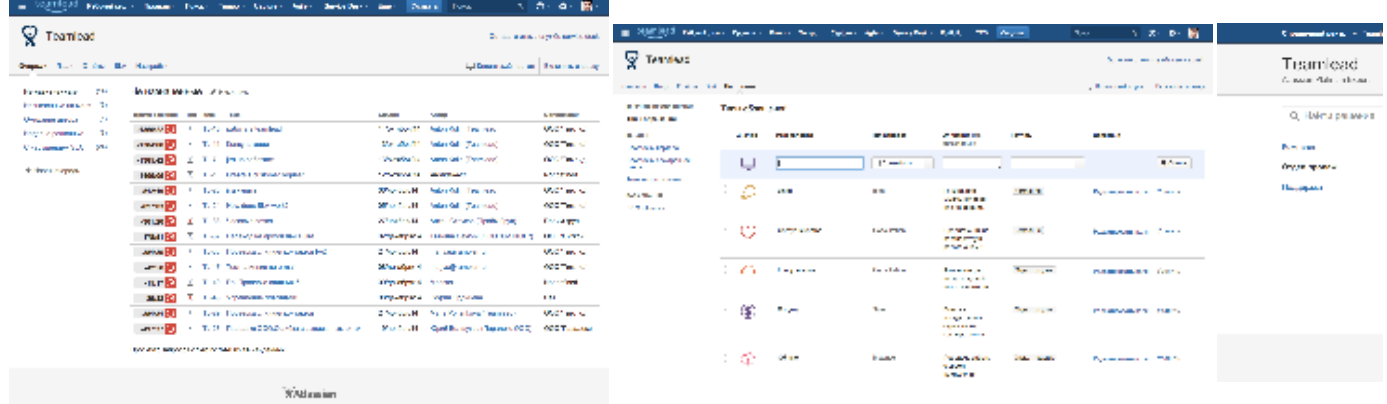

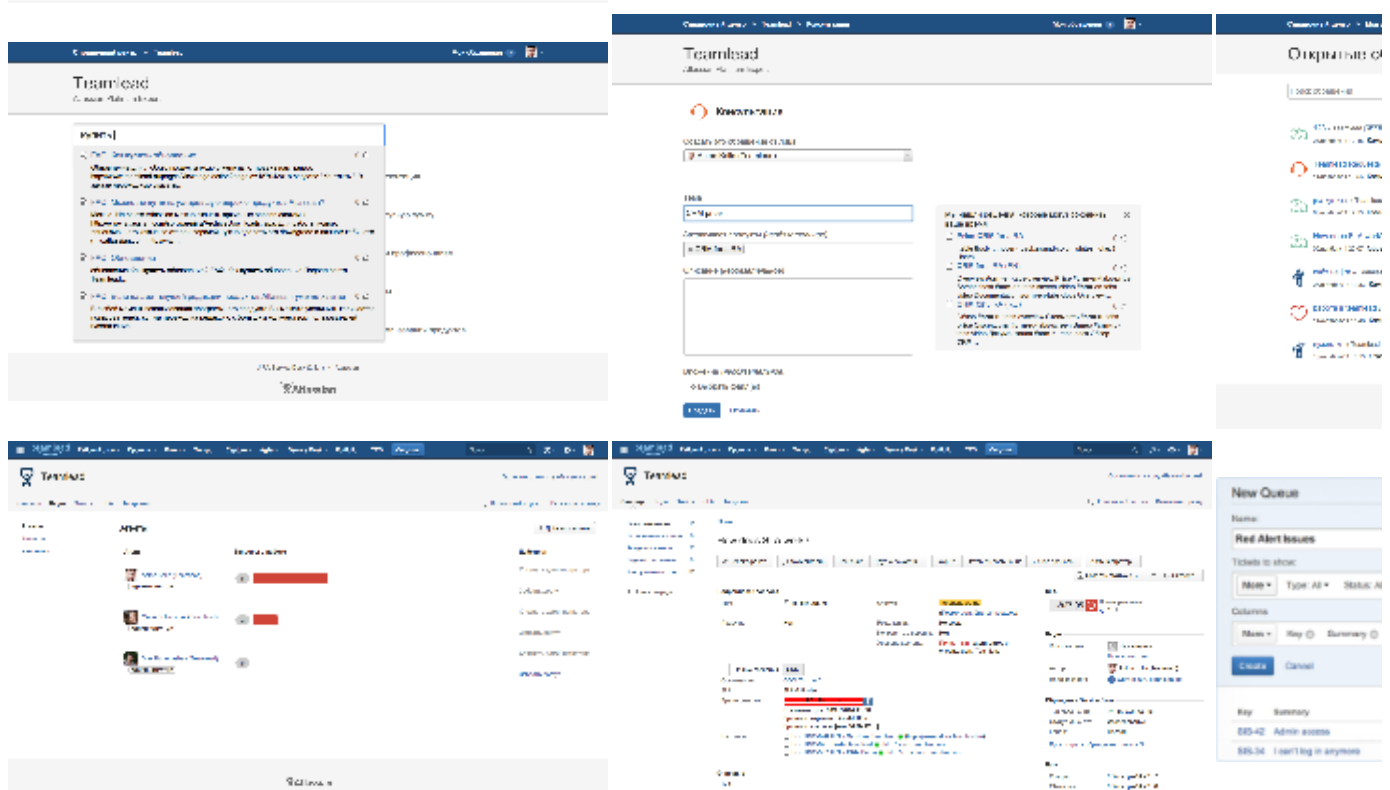

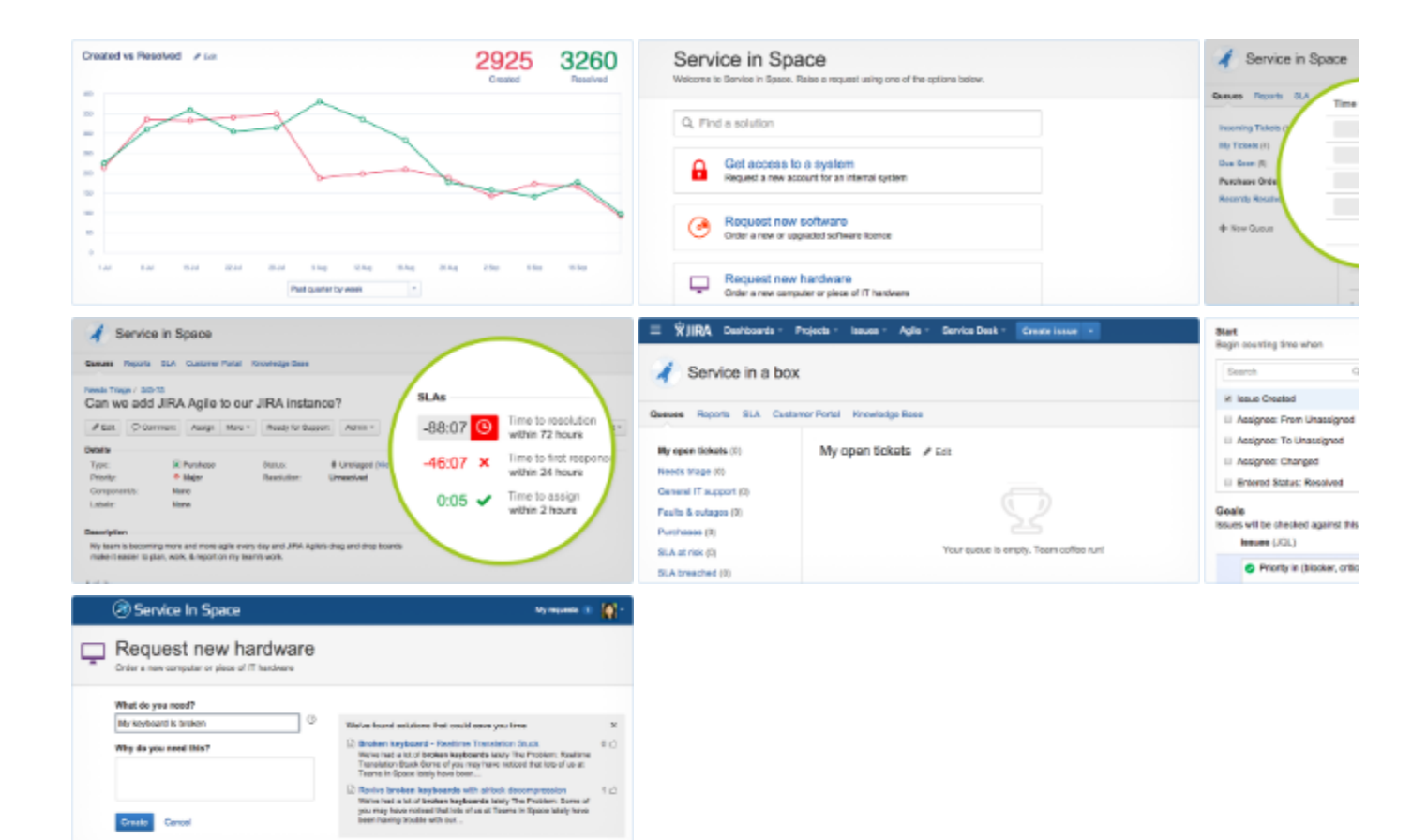